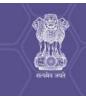

### भारत सरकार Government of India सूक्ष्म, लघु एवं मध्यम उद्यम मंत्रालय pistry of Micro, Small and Medium Ent

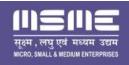

Ministry of Micro, Small and Medium Enterprises

# **UDYAM REGISTRATION CERTIFICATE**

**UDYAM REGISTRATION NUMBER** 

UDYAM-HR-14-0054746

NAME OF ENTERPRISE

SAINI TECHNOLOGIES.

TYPE OF ENTERPRISE \*

| SNo. | <b>Classification Year</b> | <b>Enterprise Type</b> | <b>Classification Date</b> |  |
|------|----------------------------|------------------------|----------------------------|--|
| 1    | 2024-25                    | Micro                  | 29/05/2024                 |  |

**MAJOR ACTIVITY** 

## **TRADING**

[For availing benefits of Priority Sector Lending(PSL) ONLY]

SOCIAL CATEGORY OF ENTREPRENEUR

**OBC** 

NAME OF UNIT(S)

| S.No. | Name of Unit(s)                |  |
|-------|--------------------------------|--|
| 1     | Software & Website Development |  |

OFFICAL ADDRESS OF ENTERPRISE

| Flat/Door/Block<br>No. | Gali No 2  | Name of Premises/<br>Building | Near Govt High School      |
|------------------------|------------|-------------------------------|----------------------------|
| Village/Town           | Garhsarnai | Block                         | Panipat                    |
| Road/Street/Lane       | Gali No 2  | City                          | Panipat                    |
| State                  | HARYANA    | District                      | PANIPAT, Pin 132103        |
| Mobile                 | 7988154583 | Email:                        | info@sainitechnologies.com |

DATE OF INCORPORATION / REGISTRATION OF ENTERPRISE

01/04/2024

DATE OF COMMENCEMENT OF PRODUCTION/BUSINESS

01/04/2024

NATIONAL INDUSTRY CLASSIFICATION CODE(S)

| SNo. | NIC 2 Digit                                                            | NIC 4 Digit                            | NIC 5 Digit                                                                                                    | Activity |
|------|------------------------------------------------------------------------|----------------------------------------|----------------------------------------------------------------------------------------------------|----------|
| 1    | 62 - Computer programming, consultancy and related activities          | 6201 - Computer programming activities | 62011 - Writing,<br>modifying, testing of<br>computer program to<br>meet the needs of a<br>particular client<br>excluding web-page<br>designing | Services |
| 2    | 62 - Computer<br>programming,<br>consultancy and<br>related activities | 6201 - Computer programming activities | 62012 - Web-page<br>designing                                                                                                    | Services |

### DATE OF UDYAM REGISTRATION

#### 29/05/2024

\* In case of graduation (upward/reverse) of status of an enterprise, the benefit of the Government Schemes will be availed as per the provisions of Notification No. S.O. 2119(E) dated 26.06.2020 issued by the M/o MSME.

Disclaimer: This is computer generated statement, no signature required. Printed from <a href="https://udyamregistration.gov.in">https://udyamregistration.gov.in</a> & Date of printing:-29/05/2024

For any assistance, you may contact:

1. District Industries Centre: PANIPAT (HARYANA)

2. MSME-DFO: KARNAL (HARYANA)

Visit: www.msme.gov.in; www.dcmsme.gov.in; wwv

Follow us @minmsme &

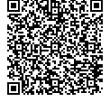

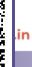

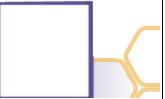